## Porównanie jakość obsługi w Urzędzie Miasta i Gminy Koźmin Wielkopolski w latach 2005, 2006, 2007 oraz 2008

Proszę wskazać, w jakim stopniu jest Pan/Pani zadowolony(a) lub niezadowolony(a) z poszczególnych cech działania Urzędu.

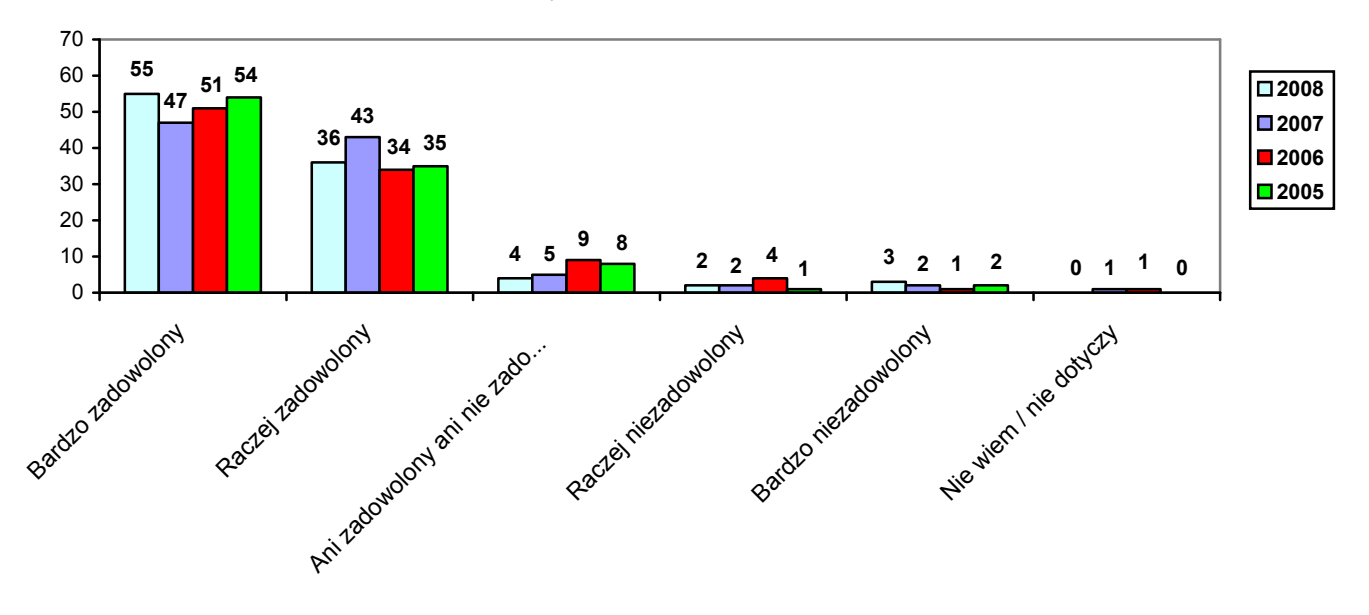

Szybkość załatwiania spraw (w %)

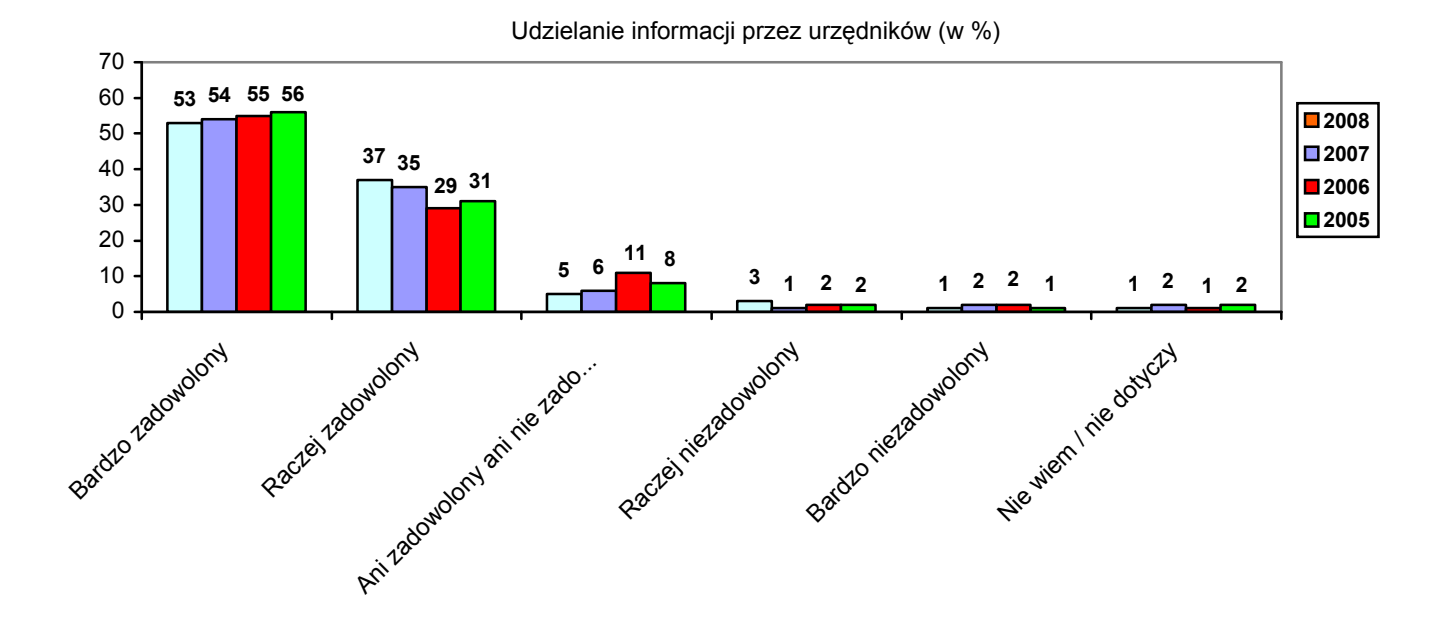

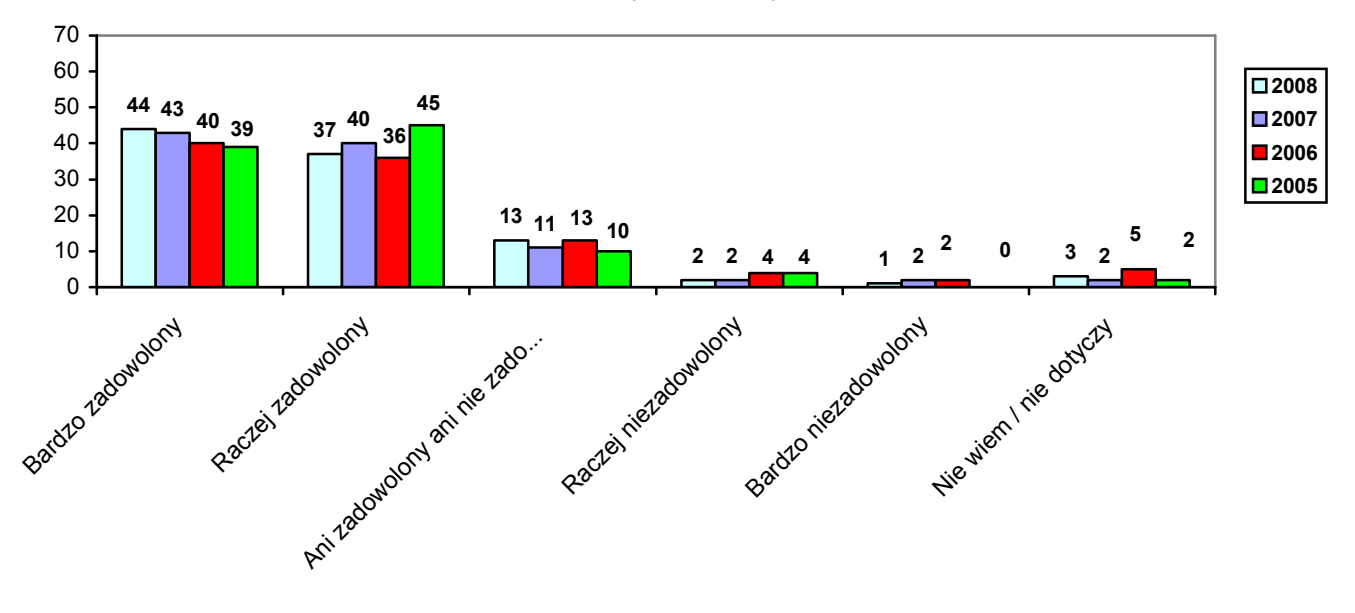

Zrozumiałość zasad postępowania przy załatwianiu spraw (w %)

Zainteresowanie urzędników problemem mieszkańca (w %)

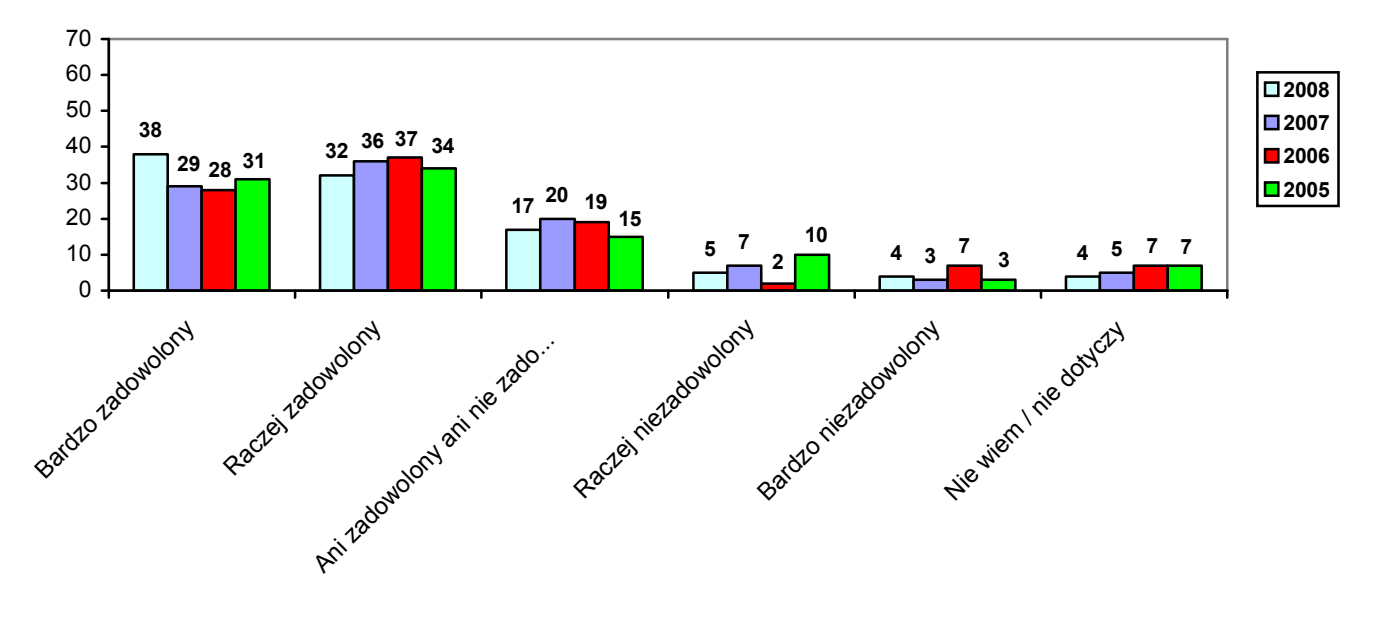

Uprzejmość urzędników (w %)

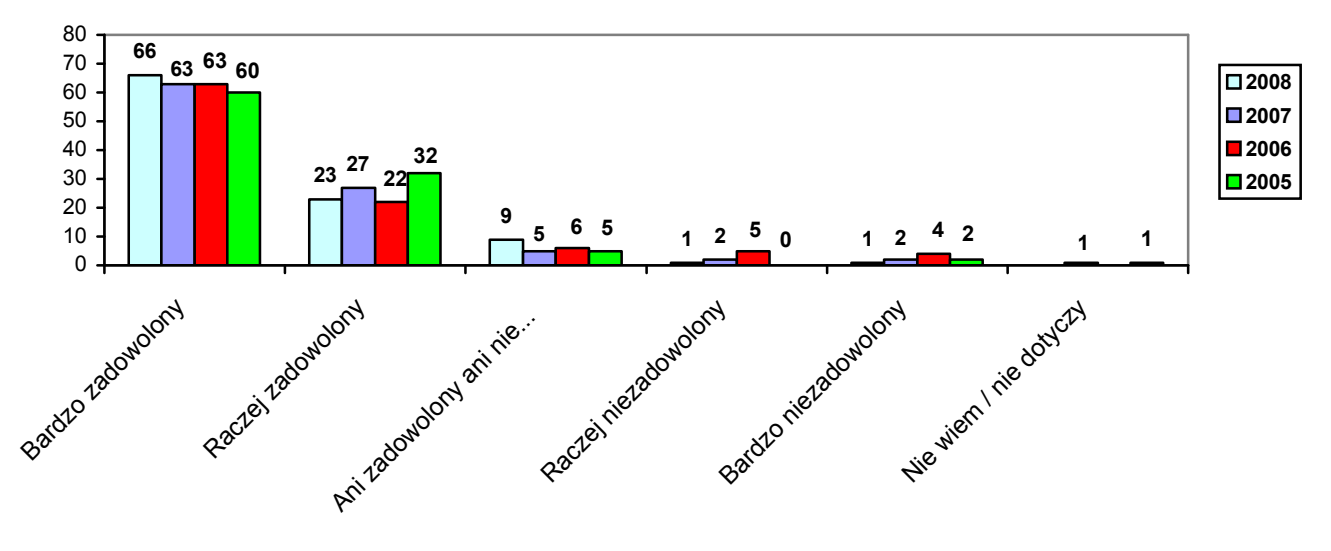

Dostępność informacji przez telefon (w %)

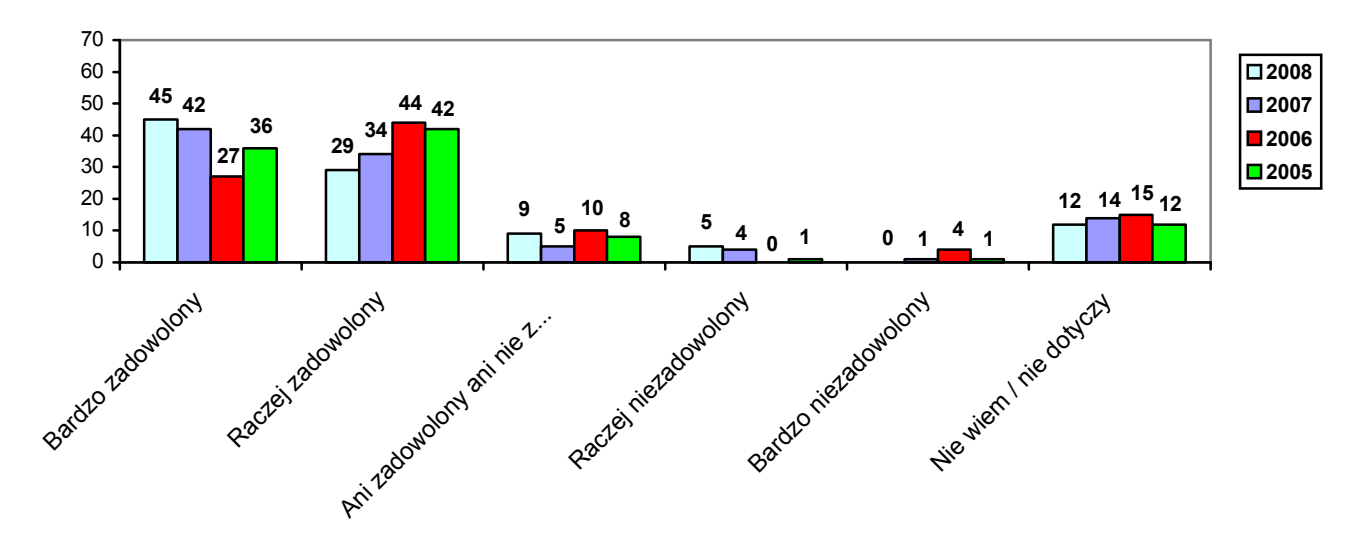

Dostępność miejsc, gdzie można wygodnie usiąść, wypełnić formularze i poczekać na załatwienie sprawy (w %)

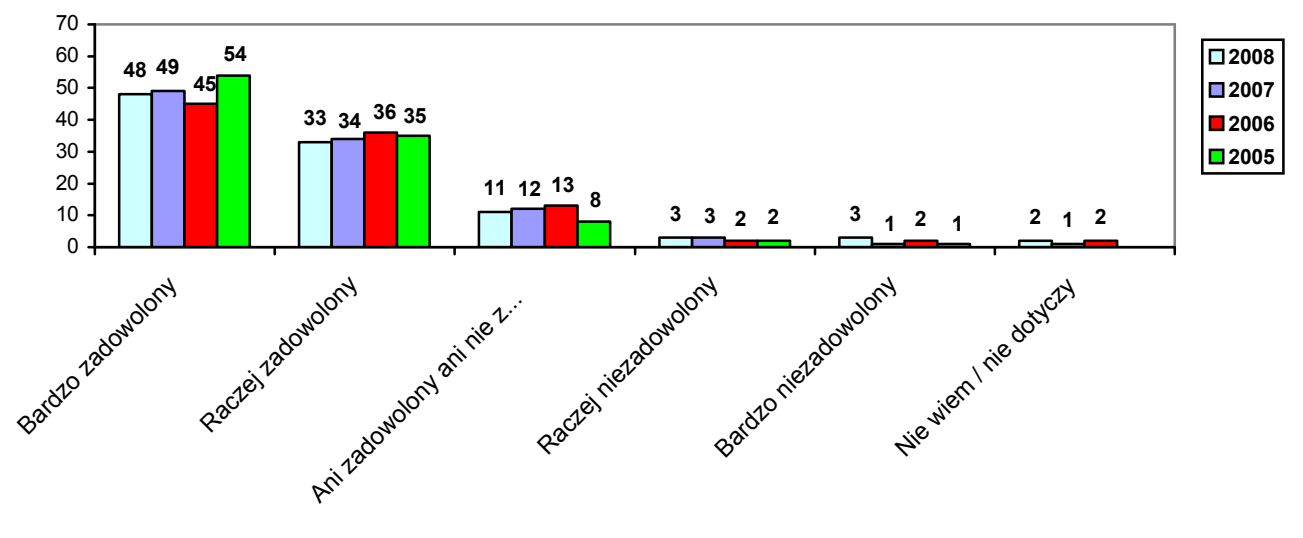

![](_page_3_Figure_0.jpeg)

Pomoc urzędników przy wypełnianiu dokumentów, pisaniu podań, itp. (w %)

![](_page_3_Figure_2.jpeg)

Odpowiednie godziny pracy Urzędu (w %)

![](_page_4_Figure_1.jpeg)

Ogólne zadowolenie z funkcjonowania Urzędu (w %)

![](_page_4_Figure_3.jpeg)

llość ocen ogółem (w %)

![](_page_4_Figure_5.jpeg)

![](_page_5_Figure_0.jpeg)

Porównanie najważniejszych cech

## Ocena zachodzących zmian

![](_page_5_Figure_3.jpeg)